### **Content Delivery Network**

### **Service Overview**

**Issue** 01

**Date** 2024-06-28

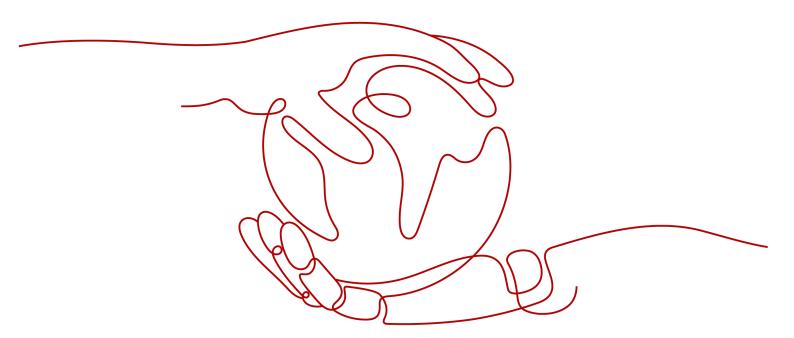

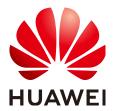

#### Copyright © Huawei Technologies Co., Ltd. 2024. All rights reserved.

No part of this document may be reproduced or transmitted in any form or by any means without prior written consent of Huawei Technologies Co., Ltd.

#### **Trademarks and Permissions**

HUAWEI and other Huawei trademarks are trademarks of Huawei Technologies Co., Ltd. All other trademarks and trade names mentioned in this document are the property of their respective holders.

#### **Notice**

The purchased products, services and features are stipulated by the contract made between Huawei and the customer. All or part of the products, services and features described in this document may not be within the purchase scope or the usage scope. Unless otherwise specified in the contract, all statements, information, and recommendations in this document are provided "AS IS" without warranties, guarantees or representations of any kind, either express or implied.

The information in this document is subject to change without notice. Every effort has been made in the preparation of this document to ensure accuracy of the contents, but all statements, information, and recommendations in this document do not constitute a warranty of any kind, express or implied.

### **Security Declaration**

#### **Vulnerability**

Huawei's regulations on product vulnerability management are subject to the *Vul. Response Process.* For details about this process, visit the following web page:

https://www.huawei.com/en/psirt/vul-response-process

For vulnerability information, enterprise customers can visit the following web page:

https://securitybulletin.huawei.com/enterprise/en/security-advisory

### **Contents**

| 1 What Is Huawei Cloud CDN? | 1  |
|-----------------------------|----|
| 2 How CDN Works             | 2  |
| 3 Advantages                | 4  |
| 4 Application Scenarios     | 5  |
| 5 Basic Concepts            | 9  |
| 6 Notes and Constraints     | 11 |
| 7 Permissions Management    | 16 |
| 8 Related Services          | 19 |
| A Change History            | 20 |

### **1** What Is Huawei Cloud CDN?

Content Delivery Network (CDN) is a smart virtual network on the Internet infrastructure. CDN caches origin content on points of presence (PoPs) closer to users, so content can load faster. CDN speeds up site response and improves site availability. It breaks through the bottlenecks caused by low bandwidth, heavy access traffic, and uneven distribution of PoPs.

Huawei Cloud CDN caches origin content on PoPs across the globe. Users can get content from the nearest PoPs instead of from the origin server far away from them. Using preset policies (including content types, geological locations, and network loads), CDN provides users with the IP address of a PoP that responds the fastest. Users get the requested content faster than would have otherwise been possible.

#### Things You Need to Learn About CDN

See the following documents to learn how to use CDN.

| Reference                | Description                                                    |
|--------------------------|----------------------------------------------------------------|
| Basic Concepts           | Common concepts you need to know when using CDN                |
| Progressive Knowledge    | CDN knowledge for both beginners and experts                   |
| Getting Started          | Quick guide to accessing a domain name to CDN for acceleration |
| Domain Name Management   | Instructions to domain name management in CDN                  |
| Domain Name Settings     | Instructions to domain name settings in CDN                    |
| Cache Purge and Prefetch | Instructions to cache purge and prefetch in CDN                |

### 2 How CDN Works

When a user accesses a website that uses CDN, the local DNS redirects the request to CDN using a CNAME record. Then, CDN finds the PoP that responds the fastest based on preset rules (including content types, geological locations, and network loads), and sends the PoP IP address to the user. With CDN, the user gets the requested content faster. The following figure shows the HTTP request process after CDN is used.

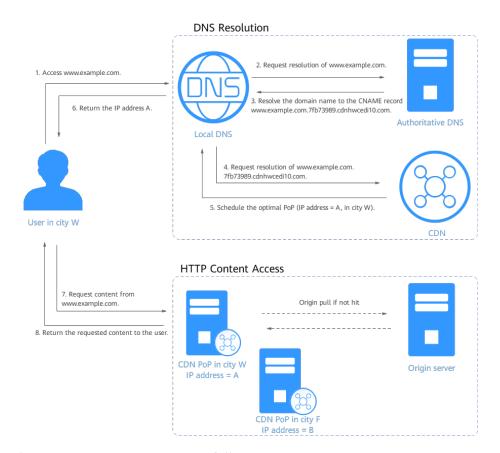

The HTTP request process is as follows:

- 1. A user enters the domain name of a website (for example, www.example.com) in the browser. The browser sends a DNS request to the local DNS.
- 2. The local DNS checks whether its cache includes the IP address of www.example.com. If yes, the local DNS returns the cached information to the user. If no, the local DNS sends a resolution request to the authoritative DNS.
- 3. The authoritative DNS resolves the domain name. The domain name points to www.example.com.\*.cdnhwcedi10.com (CNAME record of the domain name).
- 4. The local DNS redirects the request to the CDN service.
- 5. CDN performs intelligent domain resolution. It provides the local DNS with the IP address of the CDN PoP which responds the fastest.
- The user's browser obtains the IP address of this CDN PoP.
- 7. The user's browser sends the access request to this CDN PoP.
  - If this CDN PoP has cached the content, it sends the desired resource to the user and ends the request.
  - If this CDN PoP has not cached the content, it sends a request to the origin server to pull the content. CDN caches the origin content on this CDN PoP based on custom cache policies. Then, the PoP sends the desired content to the user and ends the request. For details about how to configure a cache policy, see Cache Rules.

# 3 Advantages

#### **Global Network**

Get content delivered from 2,800+ PoPs from popular carriers in six continents. The network-wide bandwidth reaches 180 Tbit/s.

#### **Precise Scheduling**

Enhance user access experience with accurate, evolving IP geolocation database and dynamic PoP adjustment.

#### Ease of Use

Configure domains with CDN in several steps, customize them on the console, and call open APIs for app integration and cross-cloud management.

#### **High-Performance Cache**

Improve cache hit ratio and shorten access queues with proprietary AlCache, multi-level cache scheduling, real-time tracking of global popularity, and fast, massive SSD storage.

#### Security

Protect your resources with network-wide HTTPS transmission, referer validation, URL validation, and IP address access control.

#### **Refined Management**

Stay on top of your services by analyzing statistics about access and traffic, and tracking offline logs.

# 4 Application Scenarios

#### Overview

Huawei Cloud CDN provides the following types of services.

| Service<br>Type                              | Scenario                                                                                                    |
|----------------------------------------------|----------------------------------------------------------------------------------------------------|
| Website<br>acceleratio<br>n                  | Web portals, e-commerce platforms, news apps, and user generated content (UGC)-focused apps. CDN can speed up distribution of <b>static content</b> such as images and small files. |
| Download acceleration                        | Download clients, game clients, app stores, and websites that provide download services based on HTTP or HTTPS                                                                      |
| On-<br>demand<br>service<br>acceleratio<br>n | On-demand video/audio services, such as online education websites and video sharing websites                                                                                        |
| Whole site acceleration                      | Websites with dynamic and static content and sites with abundant ASP, JSP, or PHP requests                                                                                          |

#### **Website Acceleration**

CDN is perfect for web portals, e-commerce platforms, news apps, and user generated content (UGC)-focused apps. It can speed up distribution of static content such as images and small files. It provides excellent acceleration for **static content** associated with acceleration domain names. It allows you to customize cache policies for caching content on CDN PoPs. CDN can cache ZIP, EXE, WMV, GIF, PNG, BMP, WMA, RAR, JPEG, JPG files and more.

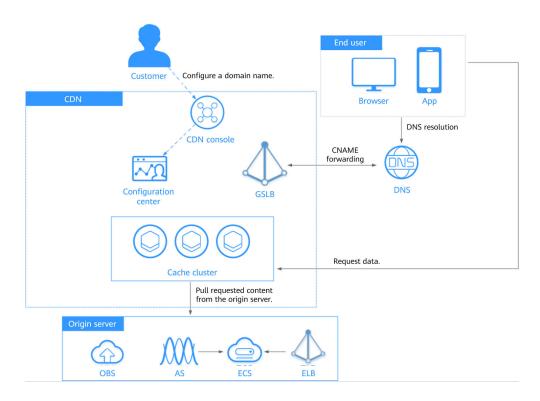

#### **Download Acceleration**

CDN is useful for download clients, game clients, app stores, and websites that provide download services based on HTTP or HTTPS. An increasing number of new services need to update software in real time. Conventional download services need to provide even more and larger downloads. If origin servers have to handle all these requests, it places tremendous strain on these servers and results in bottlenecks. CDN can distribute content to PoPs, ease the pressure on origin servers, and speed up downloads.

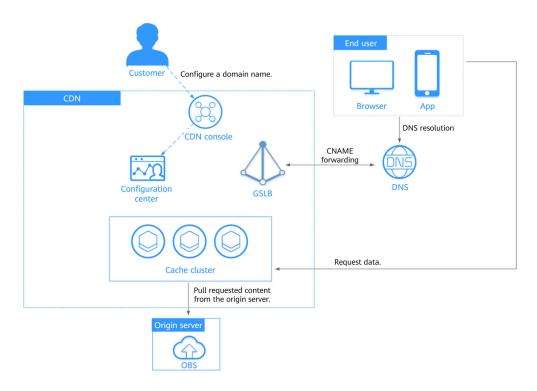

#### **On-Demand Service Acceleration**

For customers providing on-demand audiovisual services, CDN is a must. Such on-demand services include online education, video sharing, and music/video on demand. Conventional on-demand services put a heavy load on servers and consume great bandwidth. Low-speed services compromise user experience. CDN can deliver content to all PoPs. It ensures fast, reliable, and secure acceleration for such services. Users are then able to get that content from nearby PoPs anywhere and anytime.

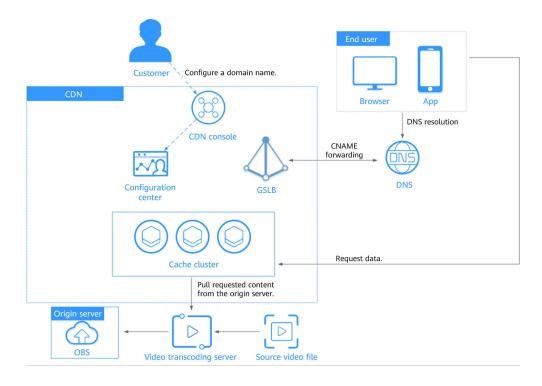

#### Whole Site Acceleration

CDN is a good option for websites that consist of both dynamic and static content and for sites with abundant ASP, JSP, or PHP requests. Whole site acceleration accelerates both dynamic and static content. It serves static content from nearby PoPs and pulls dynamic content via the fastest possible route. It bypasses congested routes in real time for faster dynamic page loading and higher access success rate.

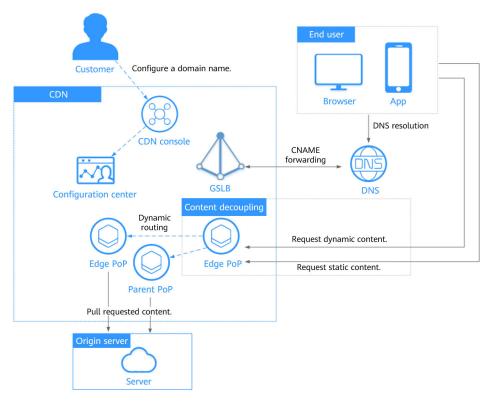

## **5** Basic Concepts

#### • Static content

Static content is the same every time it is delivered to users. It includes images, videos, HTML, CSS, and JS files on websites, software installation packages, APK files, and compressed packages.

#### • Dynamic content

Dynamic content changes every time it is served to users. It includes ASP, JSP, PHP, PERL, and CGI files on websites, APIs, and database interaction requests.

#### Acceleration domain name

Acceleration domain names are provided by you for CDN acceleration. A domain name is an identification string that defines a realm of administrative autonomy, authority, or control within the Internet, such as a website, an email address, or an FTP server.

#### CNAME record

A Canonical Name record (CNAME record) is a type of resource record in the Domain Name System (DNS) that maps one domain name (an alias) to another (the canonical name).

#### Example:

- a. You have a server that stores some files. Users can access the files through **file.example.com**, but you want users to access them through **data.example.com**.
- b. You add a CNAME record to your domain's DNS records to point data.example.com to file.example.com.
- Then all requests for data.example.com are redirected to file.example.com, and users get the same content.

#### CNAME

On the CDN console, after a domain name is added, the system will assign a CNAME (in the form of \*.cdnhwcedi10.com) to the domain name. Then, add this CNAME to your domain's DNS records and point the domain name to it. After the CNAME record takes effect, all the requests for your domain name will be redirected to CDN PoPs.

#### Origin Server

An origin server is the customer's service server, the source of the data accelerated for delivery.

#### • Domain Name Service (DNS)

DNS translates human readable domain names into IP addresses. With DNS, users can access servers using their assigned domain names.

For example, when you access xxx.abc.com, the domain name is converted into xxx.xxx.1.1 (an IP address) through DNS. You can use Huawei Cloud DNS or a DNS service from other providers.

#### Point of presence (PoP)

PoPs are also known as CDN nodes or cache nodes, which users need the fewest intermediate steps to connect to. Compared with other nodes, PoPs provide users with faster response and connection.

#### • Origin pull

If a CDN PoP does not cache origin content or if cached content has expired, the CDN PoP obtains the requested content from the origin server and returns it to the client.

For example, if you access a URL and the CDN PoP does not cache the content, your request will be sent to the origin server and a response will be returned based on the URL.

#### Host

The origin server determines the IP address of the origin server that an origin pull request is sent to. The host determines which site the origin pull request is sent to.

Example 1: If the origin domain is www.origin.com but the host is www.abc.com, origin pull requests actually go to www.abc.com.

Example 2: If the origin IP address is 192.168.1.1 but the host is www.abc.com, origin pull requests actually go to www.abc.com.

#### Secure Sockets Layer (SSL)/Transport Layer Security (TLS)

SSL is a cryptographic protocol designed to provide communications security over a computer network. TLS is an improved version of SSL and has now replaced SSL.

#### URL Parameter Filtering

Enable this configuration item based on your service needs, to filter out parameters after the question mark (?) in a URL and improve the cache hit ratio.

## 6 Notes and Constraints

Before connecting a domain name to Huawei Cloud CDN, understand CDN's requirements on domain names and origin servers to prevent service loss caused by violations.

#### **Domain Name Requirements and Specifications**

| Item        | Description                                                        |
|-------------|--------------------------------------------------------------------|
| Domain name | Outside the Chinese mainland                                       |
|             | <ul> <li>The domain name has passed content moderation.</li> </ul> |
|             | Europe                                                             |
|             | <ul> <li>The domain name has passed content moderation.</li> </ul> |

| Item         | Description                                                                                                    |  |  |
|--------------|----------------------------------------------------------------------------------------------------|--|--|
| Acceleration | Basic specifications:                                                                                                    |  |  |
| domain name  | A domain name can contain up to 75 characters, including letters, digits, hyphens (-), and periods (.).                                                                                                    |  |  |
|              | You can add up to 100 domain names under each account.                                                                                                    |  |  |
|              | An acceleration domain name must be unique.                                                                                                    |  |  |
|              | CDN does not allow websites containing illicit content. The existing domain names connected to CDN are reviewed regularly. If a domain name involves any violations, CDN acceleration will be disabled for the domain name and other domain names in your account.                                                                                                    |  |  |
|              | If a domain name has been in the <b>Disabled</b> or <b>Rejected</b> state for more than 120 days, CDN starts the domain name deletion process and deletes the domain name records after confirmation. If CDN acceleration is required for the domain name, add the domain name again.                                                                                                    |  |  |
|              | If a domain name has not been accessed for more than<br>180 days, CDN starts the domain name suspension<br>process and disables CDN acceleration for the domain<br>name after confirmation.                                                                                                    |  |  |
|              | Rules for handling outstanding payments and attacks:                                                                                                    |  |  |
|              | If a site is attacked, CDN PoPs will bear the attack traffic. Therefore, the origin server will not break down. If CDN PoPs fail to provide services due to heavy attack traffic, CDN will temporarily ban the domain name, change its status to <b>Disabled</b> , and disable the acceleration service for it. CDN PoP resources are occupied during attacks. Therefore, related fees are generated.          |  |  |
|              | Wildcard domain name specifications: You can add a domain name including a wildcard (*). For example, if you add *.test.com to CDN as an acceleration domain name and have it resolved to the CNAME domain name provided by CDN, all of the level-2 domain names under *.test.com, such as a.test.com, will enjoy CDN acceleration by default. However, level-3 domain names (such as b.a.test.com) would not. |  |  |
|              | If you add a wildcard domain name to a particular account, you cannot add any of the level-2 domain names under that domain name to other accounts.                                                                                                    |  |  |
|              | 2. You will be billed for the acceleration service provided to all of the level-2 domain names under a wildcard domain name. If there are multiple level-2 domain names, billing will be based on the traffic generated by                                                                                                    |  |  |

| Item | Description                                                                                                    |
|------|----------------------------------------------------------------------------------------------------|
|      | the wildcard domain name, not on each of the level-2 domain names.                                                                                                    |
|      | NOTE  When purging cache or prefetching content of a wildcard domain name, perform cache purge or prefetch for each subdomain name separately. The following is an example: |
|      | A wildcard domain name *.a.com has subdomain names 1.a.com, 2.a.com, and 3.a.com.                                                                                           |
|      | You need to enter URLs of content under a specific subdomain name for cache purge, for example, http://1.a.com/abc.jpg, instead of http://*.a.com/abc.jpg.                  |

#### **Content Moderation**

| Item               | Description                                                                                                    |  |
|--------------------|----------------------------------------------------------------------------------------------------|--|
| Content moderation | CDN does not allow websites that violate related laws and regulations, including but not limited to:                                                                                                    |  |
|                    | <ul> <li>Websites that contain pornographic content or content<br/>related to gambling, illegal drugs, frauds, or<br/>infringement</li> </ul>                                                                                                    |  |
|                    | Gaming websites that run on illegal private servers                                                                                                    |  |
|                    | Websites that provide pirated games/software/videos                                                                                                    |  |
|                    | P2P lending websites                                                                                                    |  |
|                    | Unofficial lottery websites                                                                                                    |  |
|                    | Unlicensed hospital and pharmaceutical websites                                                                                                    |  |
|                    | <ul> <li>Inaccessible websites or websites that do not contain any substantial information</li> </ul>                                                                                                    |  |
|                    | NOTE                                                                                                    |  |
|                    | <ul> <li>If your domain name content violates related laws and<br/>regulations, you shall bear the related risks.</li> </ul>                                                                                                    |  |
|                    | <ul> <li>If any pornographic content or content related to<br/>gambling, illegal drugs, or frauds is found on your domain<br/>name, the domain name and other domain names that use<br/>the same origin server will be deleted from CDN and can<br/>no longer be connected to CDN. Acceleration domain name<br/>quota of the account will be reduced to 0.</li> </ul> |  |

### **Origin Server Specifications and Constraints**

| Item          | Description                                                                                                    |  |  |
|---------------|----------------------------------------------------------------------------------------------------|--|--|
| Origin server | You can add up to 30 origin servers for each acceleration domain name.                                                                                                    |  |  |
|               | An origin server address contains up to 250 characters.                                                                                                    |  |  |
|               | IP address                                                                                                    |  |  |
|               | <ul> <li>If an IP address is used as the origin address, CDN<br/>PoPs access the IP address directly to pull origin<br/>content.</li> </ul>                                               |  |  |
|               | <ul> <li>Enter up to 15 IP addresses for the primary origin server.</li> </ul>                                                                                                    |  |  |
|               | Domain name                                                                                                    |  |  |
|               | <ul> <li>You can enter only one origin domain here.</li> </ul>                                                                                                    |  |  |
|               | <ul> <li>An origin domain cannot be the same as an acceleration domain name.</li> </ul>                                                                                                   |  |  |
|               | <ul> <li>You can also enter the domain name of an object<br/>storage bucket.</li> </ul>                                                                                                   |  |  |
|               | NOTE                                                                                                    |  |  |
|               | <ul> <li>Private buckets cannot be used as origin servers.</li> </ul>                                                                                                    |  |  |
|               | <ul> <li>If you use an object storage bucket as your origin server,<br/>the object storage service will charge the CDN origin pull<br/>traffic based on its billing standards.</li> </ul> |  |  |

#### Quotas

| Item                 | Description                                                                                                    |  |
|----------------------|----------------------------------------------------------------------------------------------------|--|
| Domain name<br>quota | Quotas are enforced for service resources on the platform to prevent unforeseen spikes in resource usage. Quotas limit the number or amount of resources available to users. If an existing resource quota cannot meet your service requirements, submit a service ticket to increase the quota. |  |
|                      | Number of domain names: 100.                                                                                                    |  |
|                      | Cache purge (file): 2,000 records/day.                                                                                                    |  |
|                      | <ul><li>Cache purge (directory): 100 records/day.</li><li>Cache prefetch: 1,000 records/day.</li></ul>                                                                                                    |  |
|                      |                                                                                                    |  |

#### **Other Constraints**

| Item        | Description                                           |  |
|-------------|-------------------------------------------------------|--|
| Origin pull | • The default timeout interval of origin pull is 30s. |  |

| Item           | Description                                                                                                |  |
|----------------|----------------------------------------------------------------------------------------------------|--|
| File           | File upload: You can upload a file with up to 300 MB to CDN. Traffic fees will be charged for file upload. |  |
| Request method | GET, PUT, POST, and DELETE.                                                                                |  |

## Permissions Management

If you need to assign different permissions to employees in your enterprise to access your CDN resources, IAM is a good choice for fine-grained permissions management. IAM provides identity authentication, permissions management, and access control, helping you securely access your Huawei Cloud resources.

With IAM, you can use your Huawei Cloud account to create IAM users, and assign permissions to the users to control their access to specific resources. For example, some software developers in your enterprise need to use CDN resources but should not be allowed to delete the resources or perform any other high-risk operations. In this scenario, you can create IAM users for the software developers and grant them only the permissions required for using CDN resources.

If your HUAWEI ID does not require individual IAM users, skip this chapter.

IAM is a free service. You only pay for the resources in your account. For more information about IAM, see IAM Service Overview.

#### **CDN Permissions**

By default, new IAM users do not have any permissions assigned. You need to add a user to one or more groups, and attach permissions policies or roles to these groups. Users inherit permissions from the groups to which they are added and can perform specified operations on cloud services based on the permissions.

CDN is a global service deployed and accessed without specifying any physical region. CDN permissions are assigned to users in the global project, and users do not need to switch regions when accessing CDN.

You can grant users permissions by using roles and policies.

- Roles: A type of coarse-grained authorization mechanism that defines
  permissions related to user responsibilities. This mechanism provides only a
  limited number of service-level roles for authorization. When using roles to
  grant permissions, you need to also assign other roles on which the
  permissions depend to take effect. However, roles are not an ideal choice for
  fine-grained authorization and secure access control.
- Policies: A type of fine-grained authorization mechanism that defines permissions required to perform operations on specific cloud resources under certain conditions. This mechanism allows for more flexible policy-based authorization, meeting requirements for secure access control.

A policy is a set of permissions defined in JSON format. By default, new IAM users do not have any permissions assigned. You need to add a user to one or more groups, and assign permissions policies to these groups. The user then inherits permissions from the groups it is a member of. This process is called authorization. After authorization, the user can perform specified operations on CDN based on the permissions. IAM provides system policies that define the common permissions for different services, such as administrator and read-only permissions.

CDN is a global service deployed and accessed without specifying any physical region. CDN permissions are assigned to users in the global project, and users do not need to switch regions when accessing CDN.

Table 7-1 lists all system-defined policies supported by CDN.

Table 7-1 System-defined policies supported by CDN

| Policy                              | Description                                                                            | Туре                  |
|-------------------------------------|----------------------------------------------------------------------------------------|-----------------------|
| CDN Administrator                   | All operations on CDN. Scope: Global-level service                                     | System role           |
| CDN<br>DomainReadOnlyAc-<br>cess    | Read-only permissions on CDN acceleration domain names. Scope: Global-level service    | System-defined policy |
| CDN DomainConfiguration             | Permissions for configuring CDN acceleration domain names. Scope: Global-level service | System-defined policy |
| CDN<br>RefreshAndPreheatAc-<br>cess | Permissions for CDN cache purge and prefetch. Scope: Global-level service              | System-defined policy |
| CDN FullAccess                      | All operations on CDN. Scope: Global-level service                                     | System-defined policy |
| CDN ReadOnlyAccess                  | All read-only operations on CDN. Scope: Global-level service                           | System-defined policy |

**Table 7-2** lists the common operations supported by each system-defined policy or role of CDN. Select the policies or roles as needed.

**Table 7-2** Common operations supported by each system-defined policy or role of CDN

| CDN                                     |                          |                                     |                                    |                                        |                           |                               |
|-----------------------------------------|--------------------------|-------------------------------------|------------------------------------|----------------------------------------|---------------------------|-------------------------------|
| Operation                               | CDN<br>Admini<br>strator | CDN<br>DomainRe<br>adOnlyAc<br>cess | CDN<br>DomainC<br>onfigurat<br>ion | CDN<br>RefreshAnd<br>PreheatAcc<br>ess | CDN<br>Full<br>Acce<br>ss | CDN<br>ReadO<br>nlyAcc<br>ess |
| Querying<br>domain<br>names             | Support<br>ed            | Supported                           | Not<br>supported                   | Not<br>supported                       | Supp<br>orte<br>d         | Suppor<br>ted                 |
| Creating<br>domain<br>names             | Support<br>ed            | Not<br>supported                    | Supported                          | Not<br>supported                       | Supp<br>orte<br>d         | Not<br>suppor<br>ted          |
| Deleting<br>domain<br>names             | Support<br>ed            | Not<br>supported                    | Supported                          | Not<br>supported                       | Supp<br>orte<br>d         | Not<br>suppor<br>ted          |
| Querying origin information             | Support<br>ed            | Supported                           | Not<br>supported                   | Not<br>supported                       | Supp<br>orte<br>d         | Suppor<br>ted                 |
| Querying<br>HTTPS<br>settings           | Support<br>ed            | Supported                           | Not<br>supported                   | Not<br>supported                       | Supp<br>orte<br>d         | Suppor<br>ted                 |
| Querying cache rules                    | Support<br>ed            | Supported                           | Not<br>supported                   | Not<br>supported                       | Supp<br>orte<br>d         | Suppor<br>ted                 |
| Querying IP<br>blacklists               | Support<br>ed            | Not<br>supported                    | Not<br>supported                   | Not<br>supported                       | Supp<br>orte<br>d         | Not<br>suppor<br>ted          |
| Modifying origin information            | Support<br>ed            | Not<br>supported                    | Supported                          | Not<br>supported                       | Supp<br>orte<br>d         | Not<br>suppor<br>ted          |
| Configuring<br>HTTPS                    | Support<br>ed            | Not<br>supported                    | Supported                          | Not<br>supported                       | Supp<br>orte<br>d         | Not<br>suppor<br>ted          |
| Configuring cache rules                 | Support<br>ed            | Not<br>supported                    | Not<br>supported                   | Not<br>supported                       | Supp<br>orte<br>d         | Not<br>suppor<br>ted          |
| Enabling<br>the purge<br>function       | Support<br>ed            | Not<br>supported                    | Not<br>supported                   | Supported                              | Supp<br>orte<br>d         | Not<br>suppor<br>ted          |
| Enabling<br>the<br>prefetch<br>function | Support<br>ed            | Not<br>supported                    | Not<br>supported                   | Supported                              | Supp<br>orte<br>d         | Not<br>suppor<br>ted          |

## **8** Related Services

**Table 8-1** Related services

| Interactive Function                                                                                                    | Related Service                      | Reference                 |  |
|----------------------------------------------------------------------------------------------------|--------------------------------------|---------------------------|--|
| IAM provides:  • User and permission management  - IAM user and user group management  - Fine-grained policy management     | Identity and Access Management (IAM) | Permissions<br>Management |  |
| CDN enterprise projects can be created on the Enterprise Project Management Service page to achieve centralized management. | Enterprise Management                | Enterprise<br>Projects    |  |

## A Change History

| Released On | Description                               |
|-------------|-------------------------------------------|
| 2023-03-30  | This issue is the first official release. |